## assignment1

October 5, 2021

```
[37]: import numpy as np
      import matplotlib.pyplot as plt
      import networkx as nx
      import seaborn as sns
      import pandas as pd
      import csv
[38]: G = nx.Graph()bipartite_cluster_of_bssid = []
      with open('measurement.csv') as measurement_file:
          reader = csv.reader(measurement_file, delimiter=';')
          next(reader)
          for row in reader:
              bssid = row[2]bipartite_cluster_of_bssid.append(bssid)
              date = row[7]G.add_edge(date, bssid)
      bipartite_cluster_of_bssid = list(set(bipartite_cluster_of_bssid))
[39]: # bipartite layout:
      # one of the bipartite clusters needs to be provided
      # graph_positioning = nx.bipartite_layout(G, bipartite_cluster_of_bssid)
      # randoma layout:
      # graph_positioning = nx.random_layout(G)
      # spring layout:
      # graph_positioning = nx.spring_layout(G)
      # circlular:
      # graph_positioning = nx.circular_layout(G)
      # graph_positioning = nx.fruchterman_reingold_layout(G)
      # spectal: (bad for bipartite graphs)
      # graph_positioning = nx.spectral_layout(G)
      graph\_positioning = nx.springframework(G)plt.figure(figsize=(19.2, 10.8), dpi=100)
      plt.title("Title")
      nx.draw(G, pos=graph_positioning, node_size=10, width=0.1,
```

```
node_color="limegreen", edge_color="magenta")
```

```
# plt.show()
# saving file:
# plt.savefig("filename.png")
# plt.clf()
# plt.close()
```
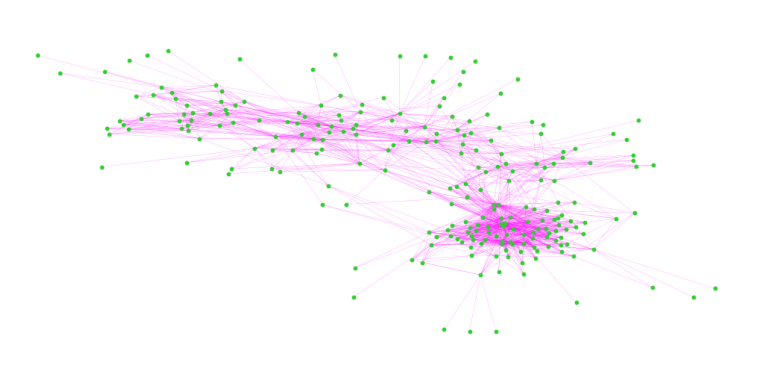

Title

```
[43]: paths = dict(nx.all_pairs_shortest_path(G))
[47]: list_of_distances = []for node1 in G:
          for node2 in G:
              if node1 == node2:
                  continue
              if node2 in paths[node1].keys():
                  distance = len(paths[node1][node2]) -1list_of_distances.append(distance)
```

```
[59]: a = np.min(list_of_distance)b = np.max(list_of_distance)b
```
[59]: 7

```
[69]: custom_range = np.arange(a-0.5, b+2-0.5, 1)
      print(custom_range)
```

```
#sns.distplot(list_of_distances, kde=False, bins=range(a, b+1))
sns.distplot(list_of_distances, kde=False, bins=custom_range, color="red")
plt.xlabel("Distance")
plt.ylabel("# Occurences")
```
[0.5 1.5 2.5 3.5 4.5 5.5 6.5 7.5]

[69]: Text(0, 0.5, '# Occurences')

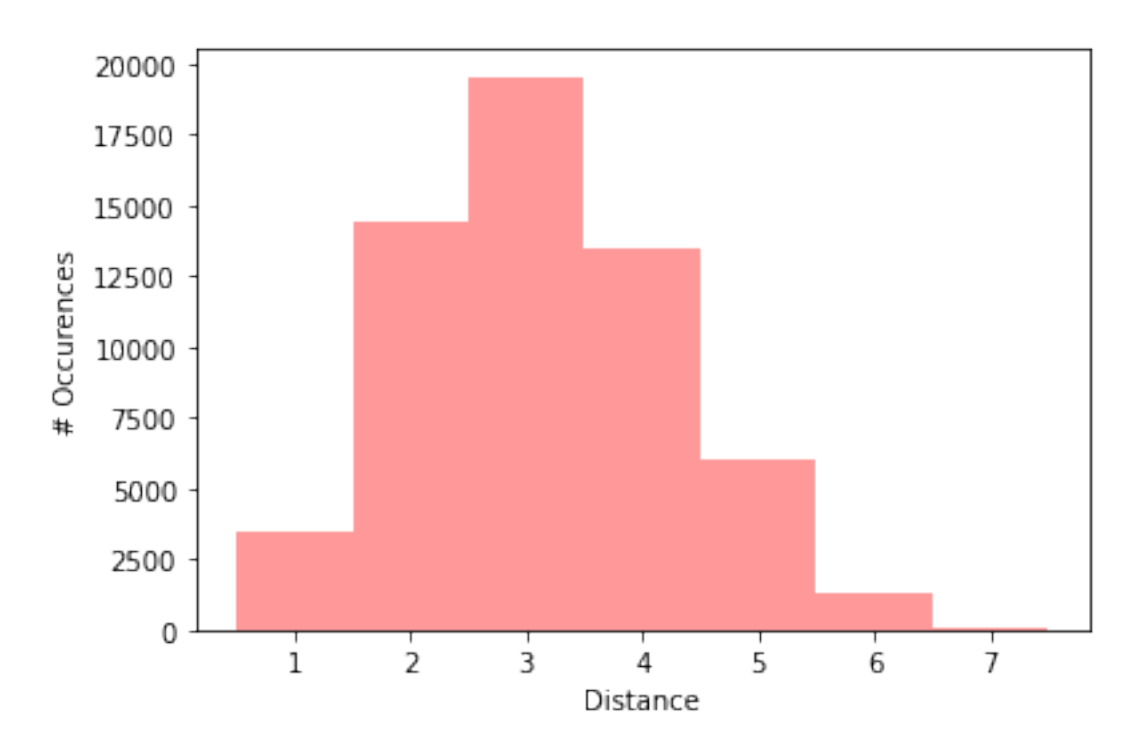

[63]: plt.hist(list\_of\_distances, bins=custom\_range)

 $[63]$ : (array([ 3516., 14404., 19524., 13510., 6042., 1332., 58.]), array([0.5, 1.5, 2.5, 3.5, 4.5, 5.5, 6.5, 7.5]), <BarContainer object of 7 artists>)

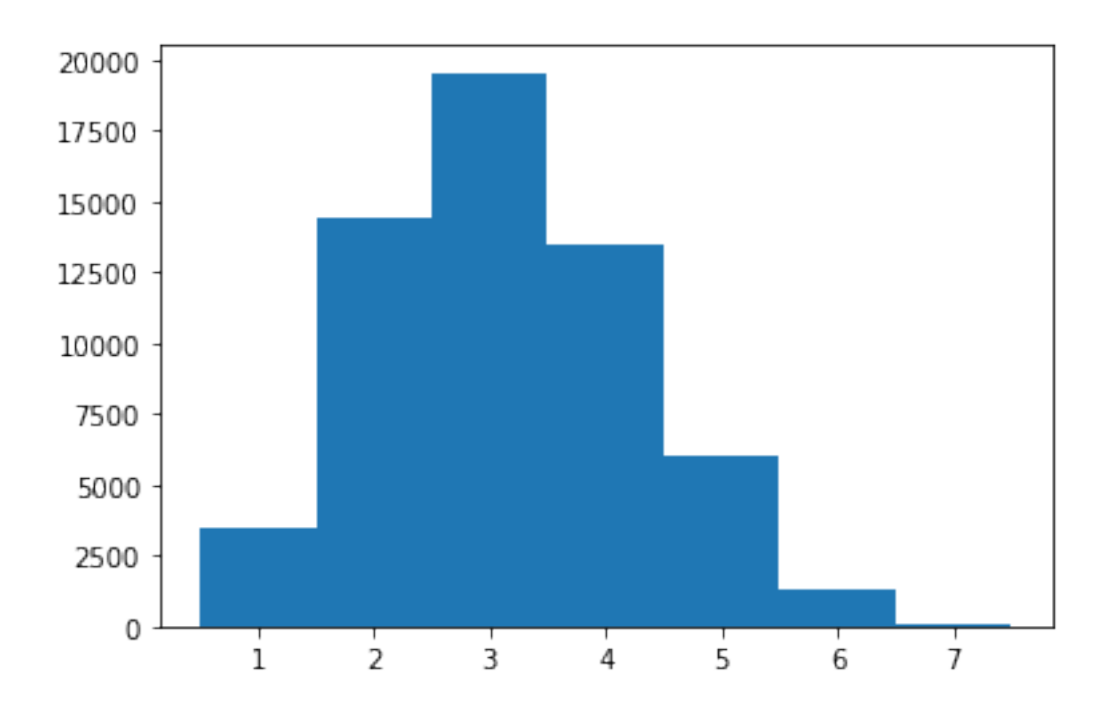

## [68]: sns.distplot(list\_of\_distances, kde=**False**, color="red")

[68]: <AxesSubplot:>

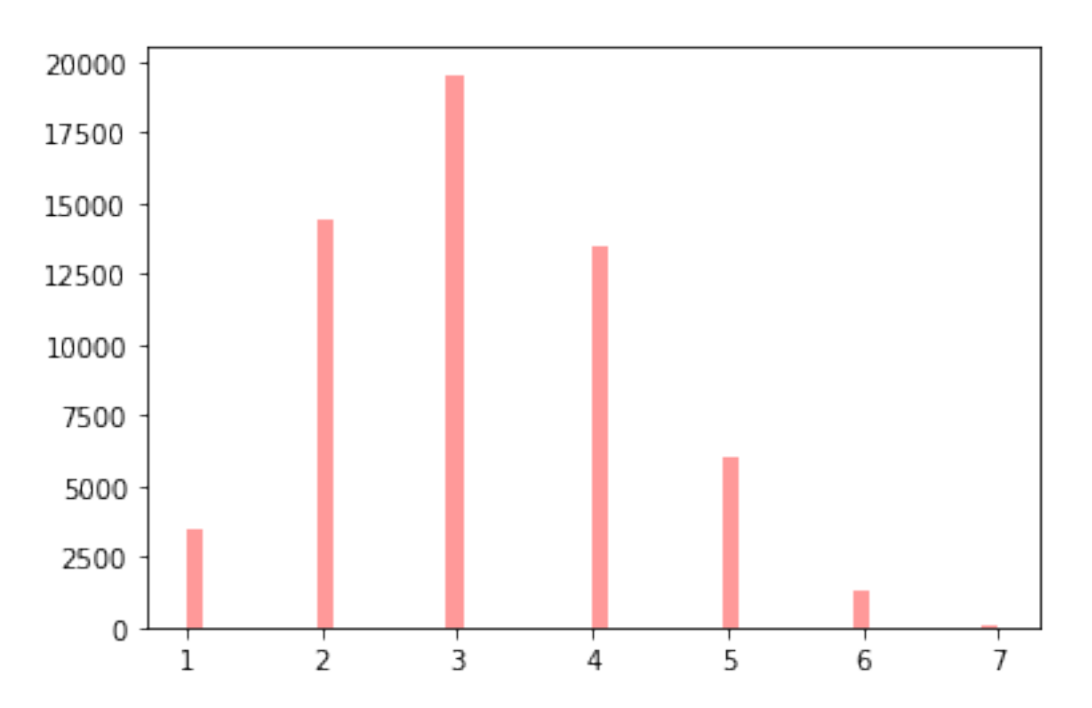

[66]: plt.hist(list\_of\_distances)

[66]: (array([ 3516., 14404., 0., 19524., 0., 13510., 6042., 0., 1332., 58.]), array([1. , 1.6, 2.2, 2.8, 3.4, 4. , 4.6, 5.2, 5.8, 6.4, 7. ]), <BarContainer object of 10 artists>)

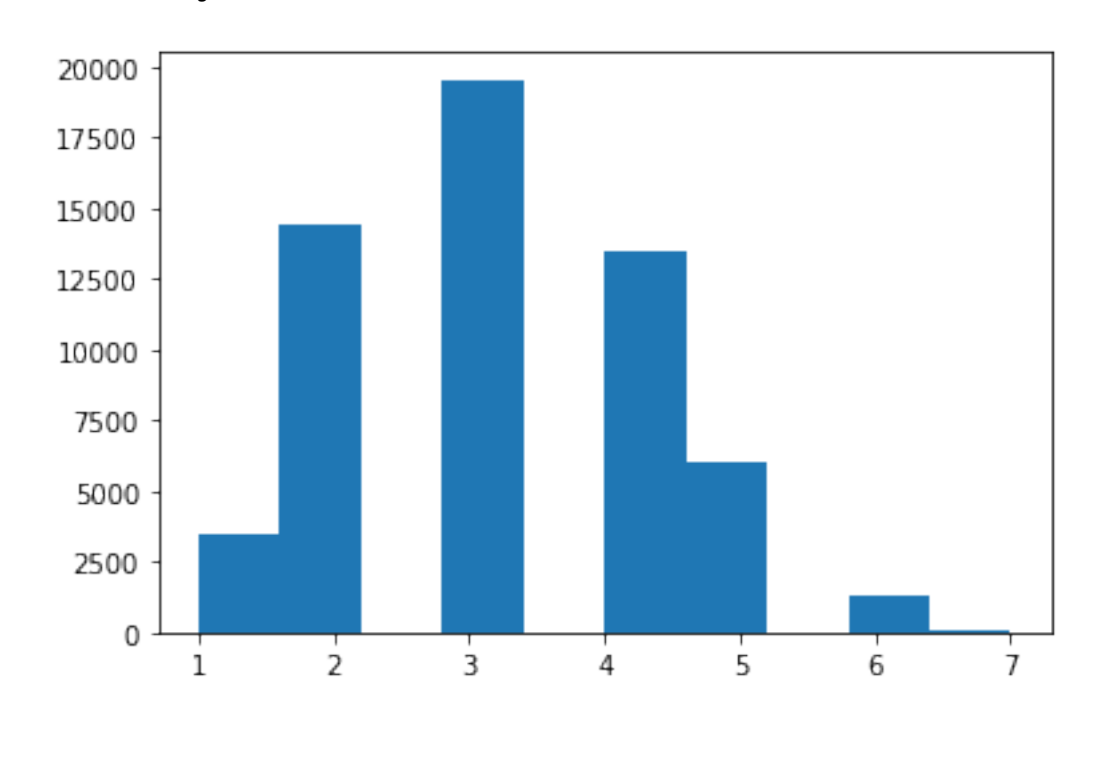

[ ]: